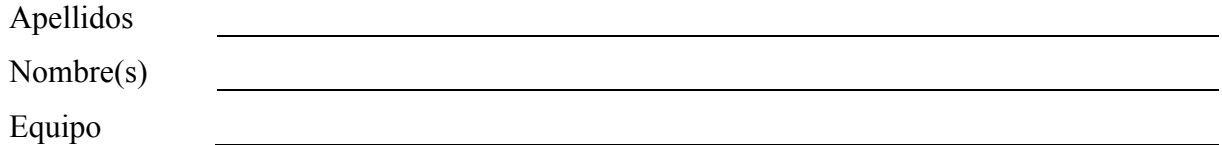

1. Un equipo de ingenieros de una empresa de informática ha realizado las estimaciones de un proyecto siguiendo el modelo COCOMO basado en puntos de función. Según se desprende del informe técnico elaborado por el equipo, se ha previsto como lenguaje base C++. Calcule la estimación completa (hasta el final) con los siguientes parámetros. Los valores de ajuste de los puntos de función han sido: 3 de gama "insignificante", 3 de gama "moderado" y el resto ninguno. Y los valores de ajuste para el esfuerzo han sido: los tres primeros de gama "baja", los cuatro siguientes "normal", y el resto de gama "alta".

## Calcule **para cada etapa** estos **6 valores**:

- (a) Factor de ajuste,
- (b) Puntos de función,
- (c) Esfuerzo,
- (d) Personas reales,
- (e) Duración y
- (f) Productividad media.

Dibujar al final una tabla resumen con todos los valores.

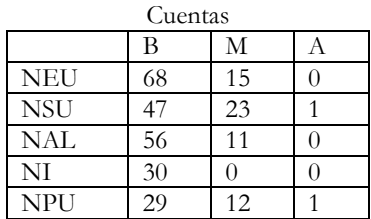

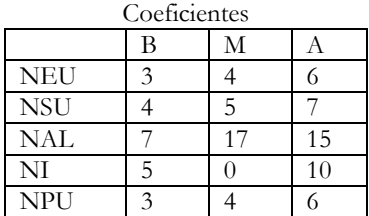

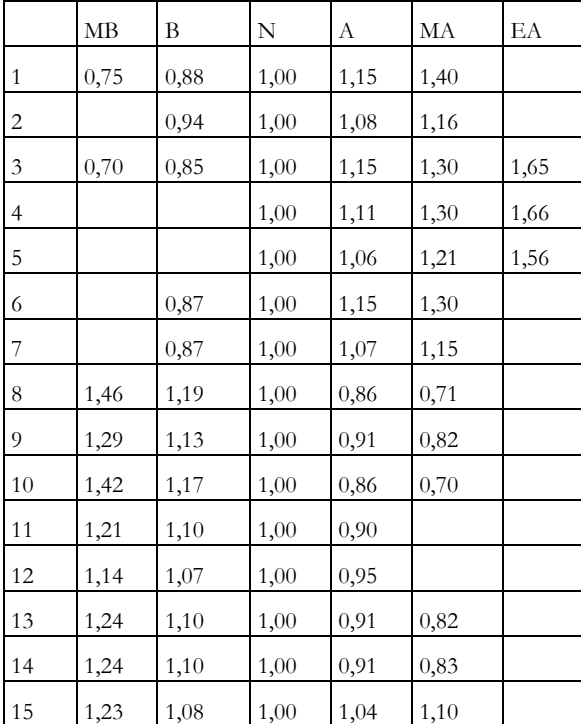

## **(2 puntos)**

- 2. *AndalucíaconpedePISA S.A*. es una empresa informática que se dedica al desarrollo de simuladores virtuales de comportamiento humano. En la actualidad están desarrollando un simulador facial en domótica. Concretamente los ingenieros están trabajando en un proceso de tercer nivel que controla la apertura y cierre de una ventana. El sistema constará de una cámara digital de alta resolución que escanea la expresión de cara del usuario. Las expresiones posibles son: "alegre", "triste" y "enfadado". Un componente software aplica reconocimiento de patrones para detectar a partir de una imagen la expresión facial. El comportamiento sería el siguiente. Al proceso le llega una imagen, detecta el tipo de expresión y la devuelve. En el valor de devolución se ha **codificado** como 0 (no se detecta nada), 1 (alegre), 2 (triste) y 3 (enfadado). Este valor será usado en niveles superiores para otras funciones (fuera del contexto de este enunciado) y también por otros procesos a los que le llega en su entrada este valor, que son: (a) uno que lo almacena junto a la fecha y hora; y (b) otro que envía la señal al motor de la ventana. Esta señal servirá para **abrir**, si la expresión ha sido alegre (es decir, 1), y **cerrar** si ha sido triste o enfadado (es decir, 2 o 3), en otros casos no hace nada.
	- a) Dibuje el DFD asociado a la funcionalidad de dicha burbuja.
	- b) Dibuje el DD de todos los elementos del diagrama anterior.

## **(6 puntos)**

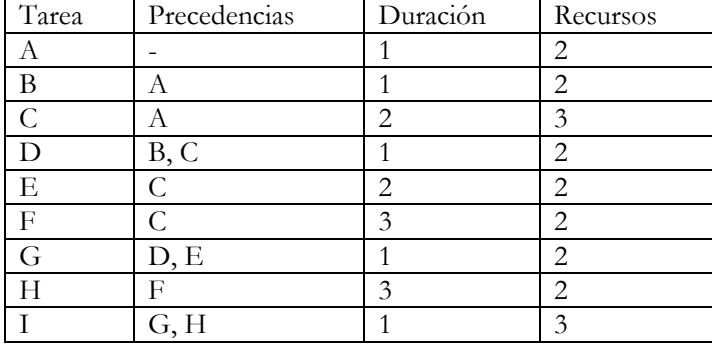

3. Considérese la siguiente tabla de tareas y recursos:

- a) Dibujar el diagrama de recursos inicial teniendo en cuenta un máximo de 4 recursos.
- b) Dibujar el diagrama de Gantt inicial
- c) Dibujar la red PERT asociada e indicar el camino crítico.
- d) Dibujar el diagrama de Gantt ajustado
- e) Dibujar los diagramas de recursos ajustados

## **(2 puntos)**

NOTA: El examen se considerará superado si se ha contestado adecuadamente a todas las preguntas y obtenido una calificación mínima de 5 puntos.